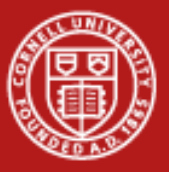

**Cornell University Center for Advanced Computing** 

# **Per-Core Performance Optimization**

Steve LantzSenior Research Associate Cornell CAC

*Workshop: Data Analysis on Ranger, Oct. 13, 2009*

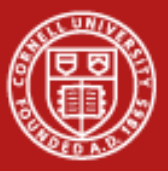

# **Putting Performance into Design and Development**

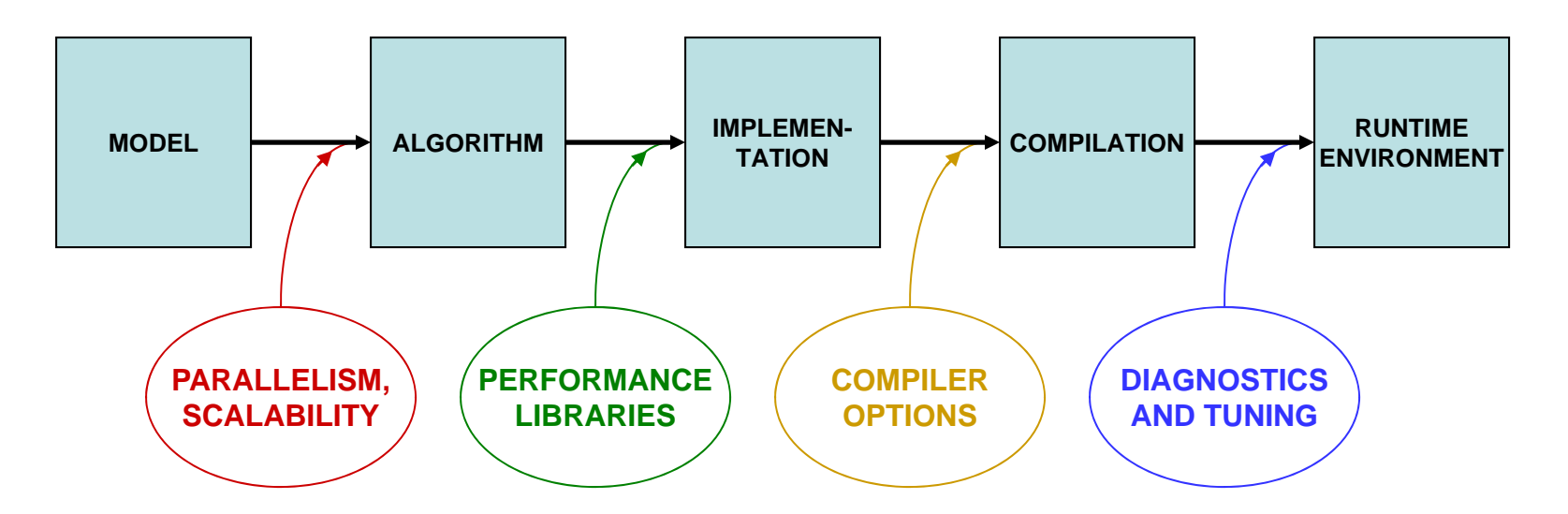

Designing for parallelism and scalability is a topic in itself…

…this talk is about principles and practices during the later stages of development that lead to better performance on a per-core basis

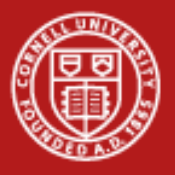

# **What Matters Most in Per-Core Performance**

#### *Good memory locality!*

- • Code accesses contiguous memory addresses
	- Reason: Data arrives in cache lines, including neighbors
	- Reason: Loops can be vectorized for SSE (explained in a moment)
- • Multiple operations involving the same data item are collected together
	- Reason: Access to cache is much faster than to RAM
- • Data are aligned on doubleword boundaries
	- Reason: More efficient to have data items not straddling cache lines
- • Goal: to have the data stay longer in cache, so that deeper levels of the memory hierarchy are accessed as infrequently as possible

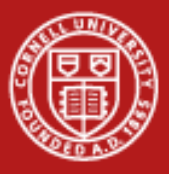

#### **Understanding The Memory Hierarchy**

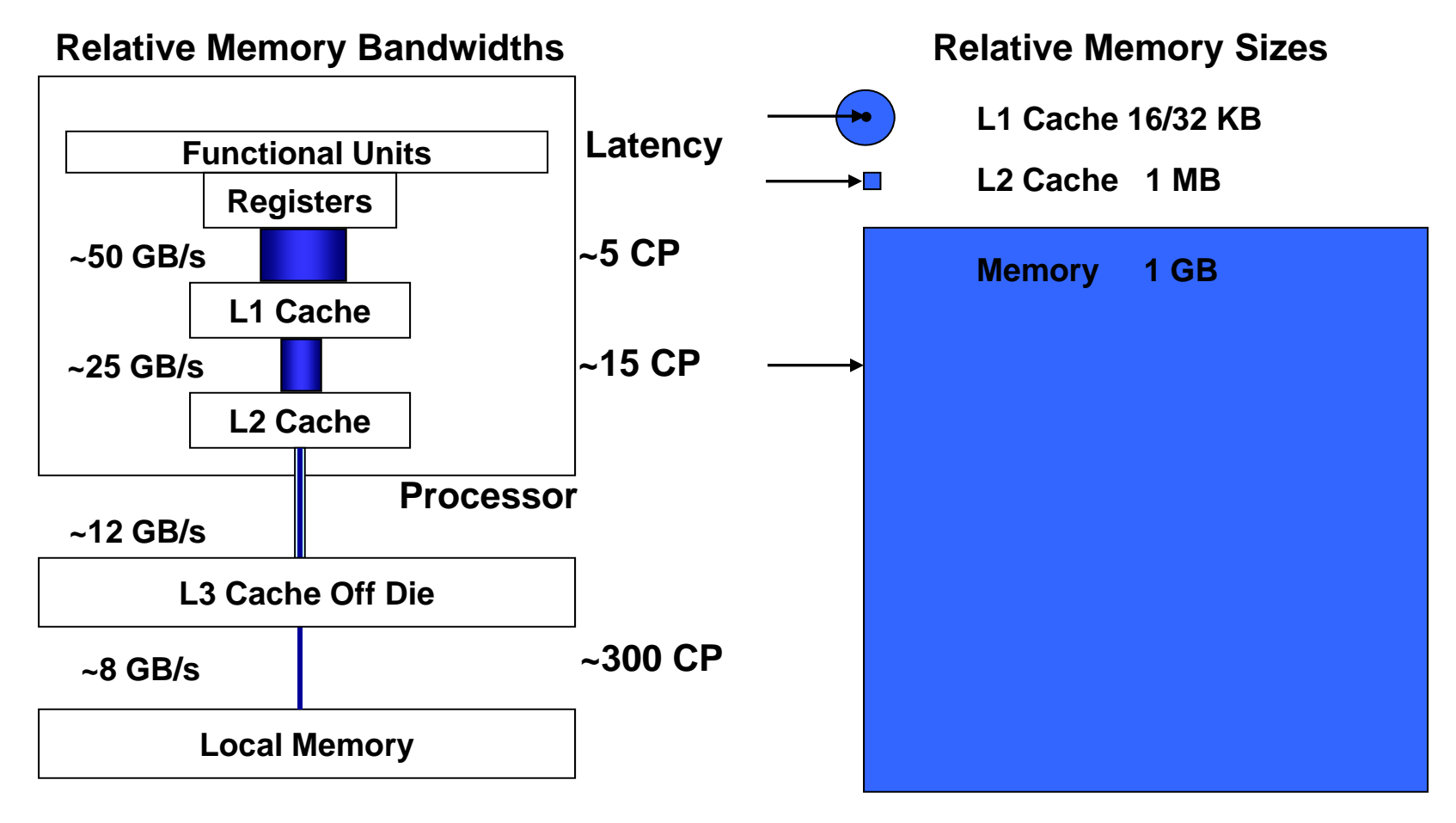

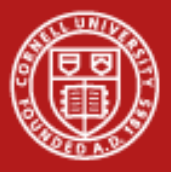

### **What's the Target Architecture?**

- •• AMD initiated the x86-64 or x64 instruction set
	- Extends Intel's 32-bit x86 instruction set to handle 64-bit addressing
	- –Encompasses both AMD64 and EM64T = "Intel 64"
	- –Differs from IA-64 (now called "Intel Itanium Architecture")
- • Additional SSE instructions access special registers & operations
	- 128-bit registers can hold 4 floats/ints or 2 doubles simultaneously
	- –Within an SSE register, "vector" operations can be applied
	- Operations are also pipelined (e.g., load > multiply > add > store)
	- –Therefore, multiple results can be produced every clock cycle

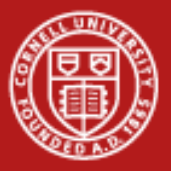

# **Understanding SSE, SIMD, and Micro-Parallelism**

• For "vectorizable" loops with independent iterations, SSE instructions can be employed…

SSE = *Streaming SIMD Extensions*

SIMD = *Single Instruction, Multiple Data*

Instructions operate on multiple arguments simultaneously, in parallel Execution Units

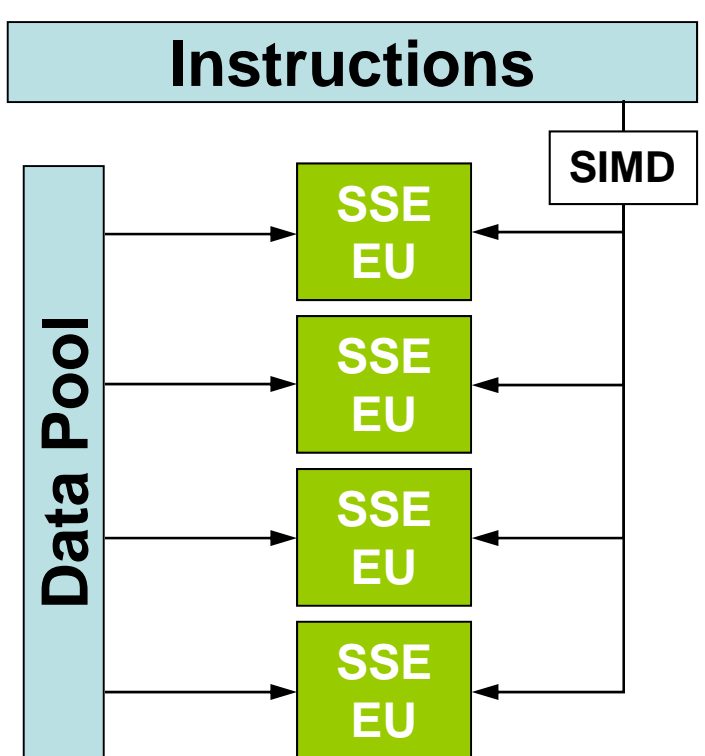

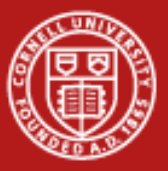

# **Putting Performance into Development: Libraries**

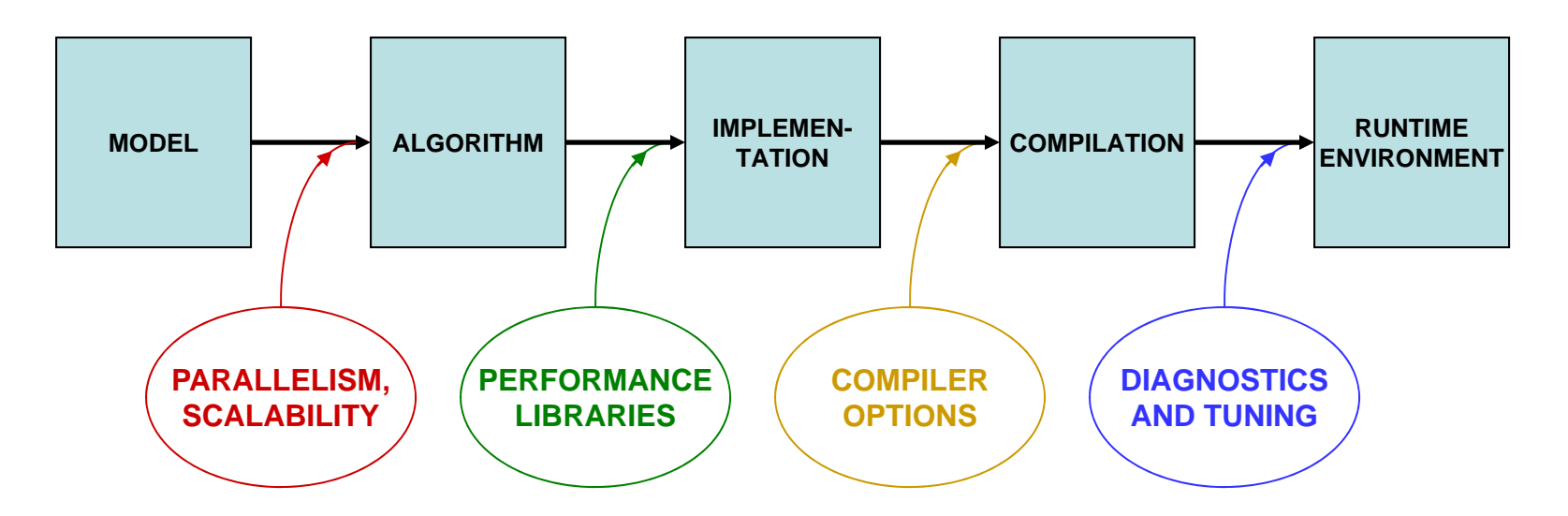

Designing for parallelism and scalability is a topic in itself…

…this talk is about principles and practices during the later stages of development that lead to better performance on a per-core basis

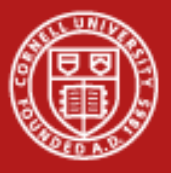

#### **Performance Libraries**

- •Optimized for specific architectures (chip + platform + system)
- • Offered by different vendors
	- Intel Math Kernel Library (MKL)
	- AMD Core Math Library (ACML)
	- ESSL/PESSL on IBM systems
	- Cray libsci for Cray systems
	- SCSL for SGI systems
- • Usually far superior to hand-coded routines for "hot spots"
	- Writing your own library routines by hand is not like re-inventing the wheel; it's more like re-inventing the muscle car
	- *Numerical Recipes* books are NOT a source of optimized code: performance libraries can run 100x faster

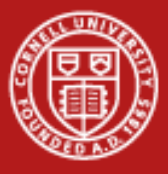

# **HPC Software on Ranger, from Apps to Libs**

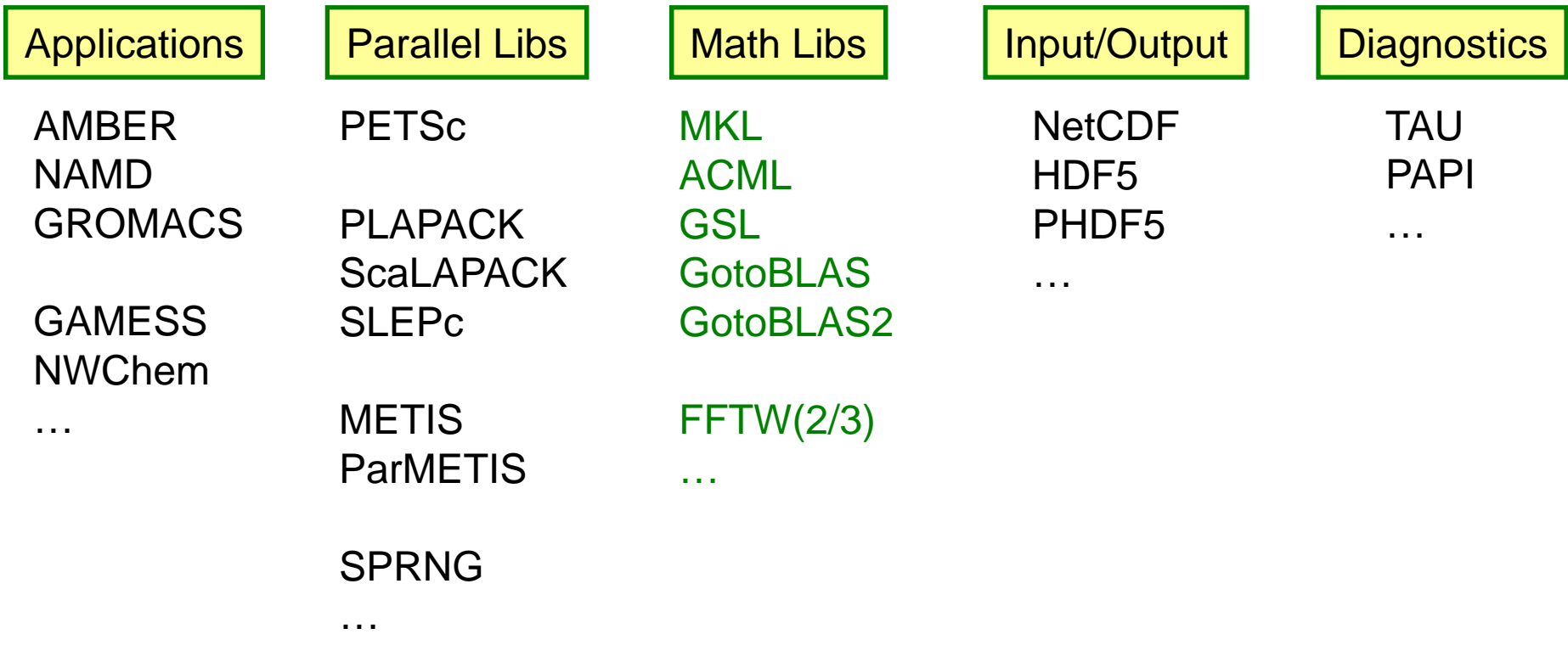

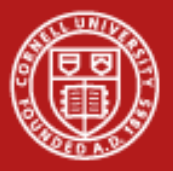

# **Intel MKL 10.0 (Math Kernel Library)**

- •Is optimized for the IA-32, Intel 64, Intel Itanium architectures
- •Supports Fortran and C interfaces
- • Includes functions in the following areas:
	- Basic Linear Algebra Subroutines, for BLAS levels 1-3 (e.g., Ax+y)
	- LAPACK, for linear solvers and eigensystems analysis
	- FFT routines
	- Transcendental functions
	- Vector Math Library (VML), for vectorized transcendentals
	- …others

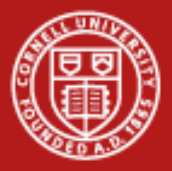

#### **Using Intel MKL on Ranger**

- • Enable MKL
	- module load mkl
	- module help mkl
- •Compile and link for C/C++

**mpicc -I\$TACC\_MKL\_INC mkl\_test.c -L\$TACC\_MKL\_LIB -lmkl\_em64t**

•Compile and link for Fortran

**mpif90 mkl\_test.f90 -L\$TACC\_MKL\_LIB -lmkl\_em64t**

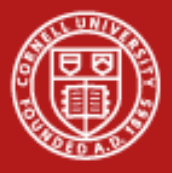

# **GotoBLAS and FFTW**

**GotoBLAS** 

- •Hand-optimized BLAS, minimizes TLB misses
- •Only testing will tell what kind of advantage your code gets

FFTW, the Fastest Fourier Transform in the West

- $\bullet$ Cooley-Tukey
- • Prime Factor algorithm, most efficient with small prime factors like (2, 3, 5, and 7)
- •Automatic performance adaptation

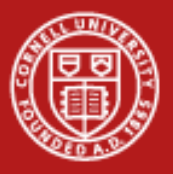

# **GSL, the Gnu Scientific Library**

- •Special Functions
- •Vectors and Matrices
- •**Permutations**
- •Sorting
- $\bullet$ Linear Algebra/BLAS Support
- $\bullet$ **Eigensystems**
- •Fast Fourier Transforms
- •**Quadrature**
- $\bullet$ Random Numbers
- $\bullet$ Quasi-Random Sequences
- •Random Distributions
- •Statistics, Histograms
- •N-Tuples
- $\bullet$ Monte Carlo Integration
- •Simulated Annealing
- •Differential Equations
- •Interpolation
- •Numerical Differentiation
- •Chebyshev Approximation
- $\bullet$ Root-Finding
- •Minimization
- •Least-Squares Fitting

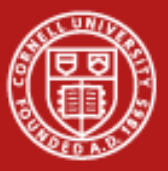

# **Putting Performance into Development: Compilers**

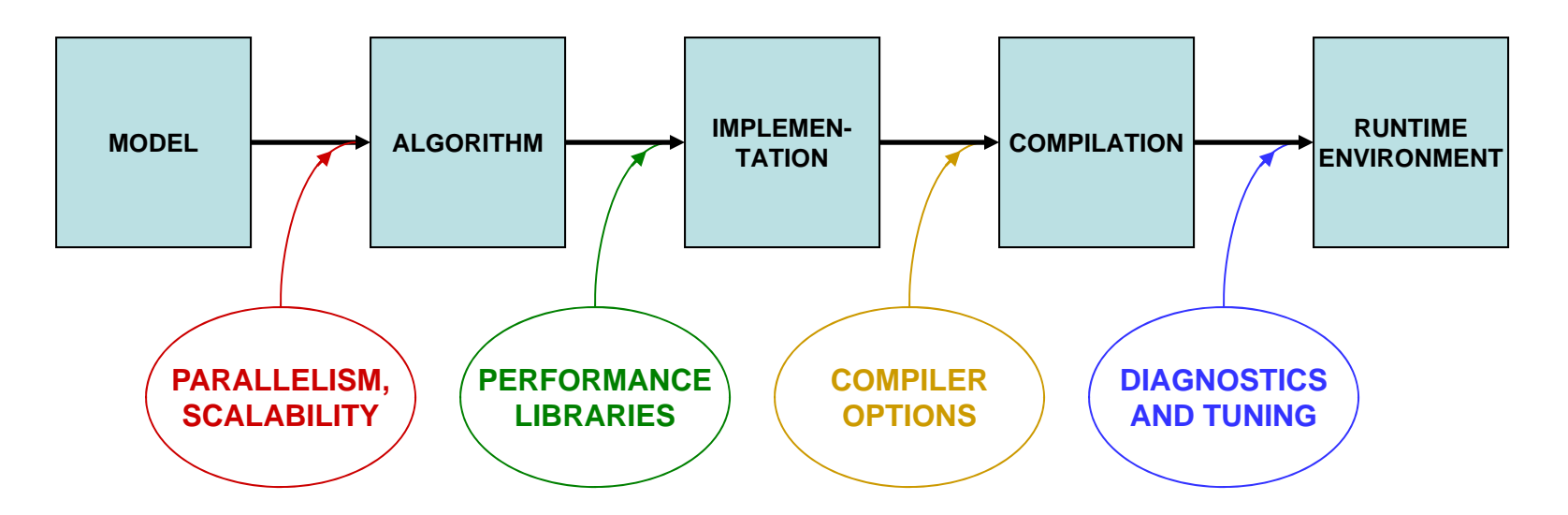

Designing for parallelism and scalability is a topic in itself…

…this talk is about principles and practices during the later stages of development that lead to better performance on a per-core basis

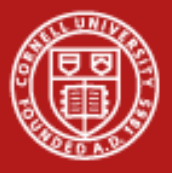

#### **Compiler Options**

- $\bullet$  There are three important categories:
	- Optimization level
	- Architecture specification
	- –Interprocedural optimization
- •Generally you'll want to supply one option from each category

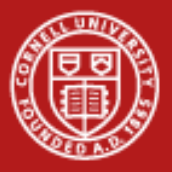

# **Let the Compiler Do the Optimization**

- • Be aware that compilers can do sophisticated optimization
	- Realize that the compiler will follow your lead
	- Structure the code so it's easy for the compiler to do the right thing (and for other humans to understand it)
	- Favor simpler language constructs (pointers and OO code won't help)
- • Use the latest compilers and optimization options
	- Check available compiler options **<compiler\_command> --help** {lists/explains options}
	- Refer to the User Guides, they usually list "best practice" options
	- Experiment with combinations of options

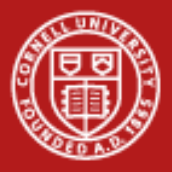

## **Basic Optimization Level: -O** *n*

- •-O0 = no optimization: disable all optimization for fast compilation
- • -O1 = compact optimization: optimize for speed, but disable optimizations which increase code size
- •-O2 = default optimization
- • -O3 = aggressive optimization: rearrange code more freely, e.g., perform scalar replacements, loop transformations, etc.
- • Note that specifying -O3 is not always worth it…
	- Can make compilation more time- and memory-intensive
	- –Might be only marginally effective
	- –Carries a risk of changing code semantics and results
	- Sometimes even breaks codes!

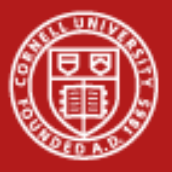

#### **Cornell University Center for Advanced Computing**

#### **-O2 vs. -O3**

- • Operations performed at default optimization level, -O2
	- Instruction rescheduling
	- Copy propagation
	- Software pipelining
	- Common subexpression elimination
	- Prefetching
	- Some loop transformations
- • Operations performed at higher optimization levels, e.g., -O3
	- Aggressive prefetching
	- More loop transformations

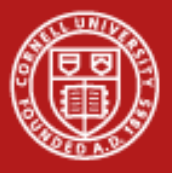

# **Know Your Chip**

- •SSE level and other capabilities depend on the exact chip
- • Taking an AMD Opteron "Barcelona" from Ranger as an example…
	- Supports AMD64, SSE, SSE2, SSE3, and "SSE4a" (subset of SSE4)
	- –Does *not* support AMD's more recent SSE5
	- Does *not* support all of Intel's SSE4, nor its SSSE = Supplemental SSE
- • In Linux, a standard file shows features of your system's architecture
	- **cat /proc/cpuinfo** {shows cpu information}
	- If you want to see even more, do a Web search on the model number
- •This information can be used during compilation

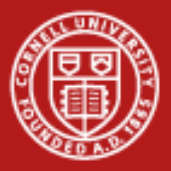

# **Specifying Architecture in the Compiler Options**

With -x<code> {code = W, P, T, O, S... } or a similar option, you tell the compiler to use the most advanced SSE instruction set for the target hardware. Here are a few examples of processor-specific options.

Intel 10.1 compilers:

- -xW = use SSE2 instructions (recommended for Ranger)
- $\bullet$  $-xO$  = include SSE3 instructions (also good for Ranger)
- $\bullet$  $-xT = SSE3$  & SSSE3 (no good, SSSE is for Intel chips only)
- •In Intel 11.0, these become -msse2, -msse3, and -xssse3

PGI compilers:

•-tp barcelona-64 = use instruction set for Barcelona chip

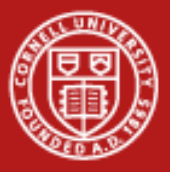

# **Interprocedural Optimization (IP)**

- •Most compilers will handle IP within a single file (option -ip)
- • The Intel -ipo compiler option does more
	- It places additional information in each object file
	- During the load phase, IP among ALL objects is performed
	- –This may take much more time, as code is recompiled during linking
	- –It is **important** to include options in **link** command (-ipo -O3 -xW, etc.)
	- All this works because the special Intel xild loader replaces ld
	- When archiving in a library, you must use xiar, instead of ar

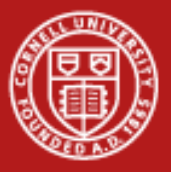

#### **Interprocedural Optimization Options**

Intel 10.1 compilers:

- • -ip enable single-file interprocedural (IP) optimizations
	- –Limits optimizations to within individual files
	- Produces line numbers for debugging
- •-ipo enable multi-file IP optimizations (between files)

PGI compilers:

• -Mipa=fast,inline enable interprocedural optimization *There is a loader problem with this option*

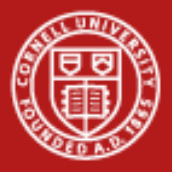

#### **Other Intel Compiler Options**

- •
- •
- •
- •
- •-convert *kw*
- •
- •
- •-static
- •
- -g generate debugging information, symbol table -vec\_report#  $\{# = 0.5\}$  turn on vector diagnostic reporting -C (or -check) enable extensive runtime error checking -CB -CU check bounds, check uninitialized variables w specify format for binary I/O by keyword  $\{kw=\}$ big\_endian, cray, ibm, little\_endian, native, vaxd} -openmp multi-thread the executable based on OpenMP directives
- -openmp\_report#  $\{# = 0-2\}$  turn on OpenMP diagnostic reporting
	- load libs statically at runtime *do not use*
- -fast same as -O2 -ipo -static; *not allowed on Ranger*

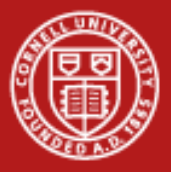

### **Other PGI Compiler Options**

- • -fast use a suite of processor-specific optimizations: -O2 -Munroll=c:1 -Mnoframe -Mlre -Mautoinline -Mvect=sse -Mscalarsse -Mcache\_align -Mflushz
- • -mp multithread the executable based on OpenMP directives
- •-Minfo=mp,ipa turn on diagnostic reporting for OpenMP, IP

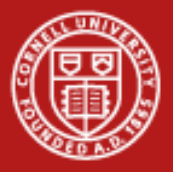

# **Best Practices for Compilers**

- • Normal compiling for Ranger
	- Intel:

icc/ifort -O3 -ipo -xW prog.c/cc/f90

– PGI:

pgcc/pgcpp/pgf95 -fast -tp barcelona-64 -Mipa=fast,inline prog.c/cc/f90

– GNU:

gcc -O3 -fast -xipo -mtune=barcelona -march=barcelona prog.c

- •-O2 is the default; compile with -O0 if this breaks (very rare)
- •Effects of Intel's -xW and -xO options may vary
- $\bullet$  Debug options should not be used in a production compilation!
	- Compile like this only for debugging: ifort -O2 -g -CB test.c

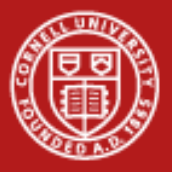

# **Lab: Compiler-Optimized Naïve Code vs. GSL**

- •Code is from Numerical Recipes to do LU decomposition
- •Compare timings with different optimizations
- •Compare with implementation in GSL
- •Compile with different flags, including "-g", "-O2", "-O3"
- •Submit a job to see how fast it is
- •Recompile with new flags and try again
- •Sits in lude.tar.gz

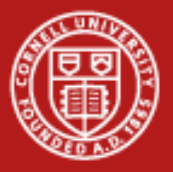

## **Make/Run Instructions for the Lab**

- • Edit top of makefile to change compiler and flags
	- COMPILER=pgcc
	- FFLAGS=-O2 -tp barcelona-64
	- VERSION=0
- • "VERSION" is tacked onto the end of the executable names
	- nr0 and gsl0 or nr1 and gsl1
- •"make" generates executables
- •"make list" looks through your directory to find all executables
- • ./nr0 -f -o output\_file -n 10000
	- -f tells it to tell you how you compiled the executable
	- -o is the name of an optional output file to verify results
	- -n is the size of the nxn matrix

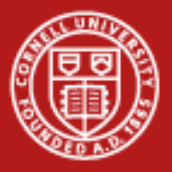

### **Obtaining Results for the Lab**

- •Edit makefile to use "FFLAGS=-g" and VERSION=0, then "make"
- •Edit makefile to use "FFLAGS=-O2" and VERSION=1, then "make"
- •Edit makefile to use "FFLAGS=-O3" and VERSION=2, then "make"
- • "make list" to see that they are all there.
	- ./nr0 pgcc -O2 -tp barcelona-64
	- ./gsl0 pgcc -O2 -tp barcelona-64
	- ./nr1 pgcc -O3 -tp barcelona-64
	- ./gsl1 pgcc -O3 -tp barcelona-64
	- ./nr2 pgcc -g -tp barcelona-64
	- ./gsl2 pgcc -g -tp barcelona-64
- •"qsub job.sge" or "make submit"
- •Find the runtimes in the output to see the speeds

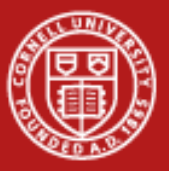

# **Putting Performance into Development: Tuning**

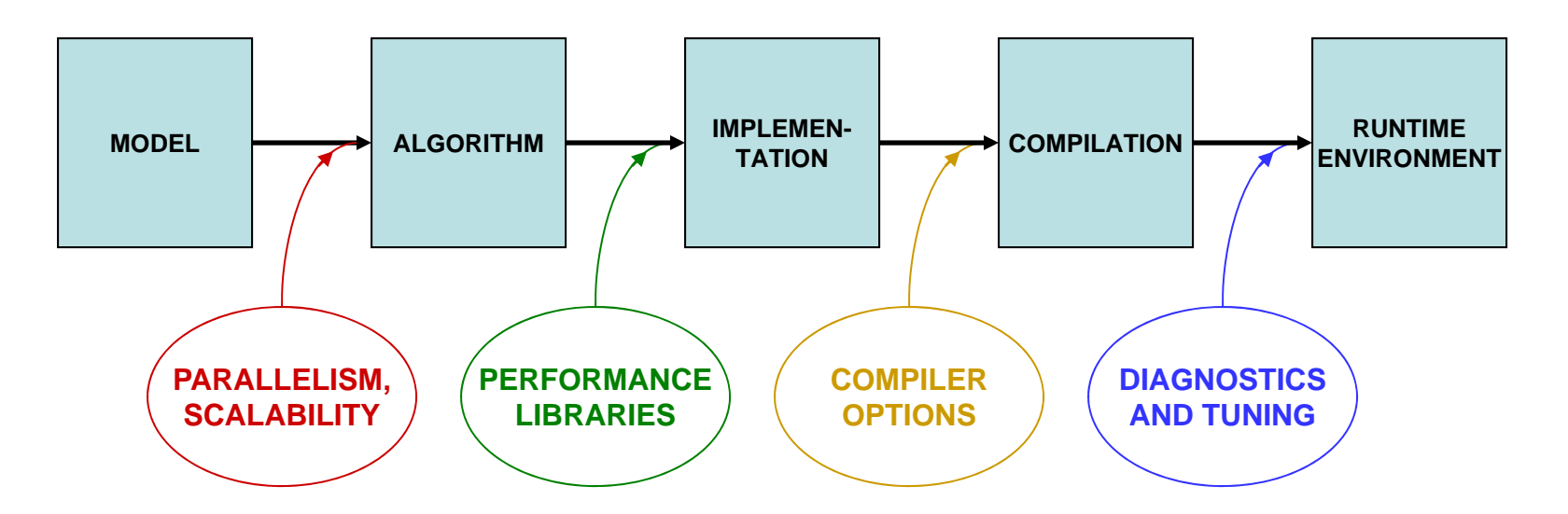

Designing for parallelism and scalability is a topic in itself…

…this talk is about principles and practices during the later stages of development that lead to better performance on a per-core basis

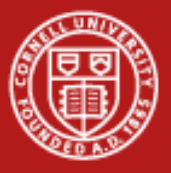

# **In-Depth vs. Rough Tuning**

In-depth tuning is a long, iterative process:

- •Profile code
- •Work on most time intensive blocks
- •Repeat as long as you can tolerate…

For rough tuning during development:

- • It helps to know about common microarchitectural features (like SSE)
- • It helps to have a sense of how the compiler tries to optimize instructions, given certain features

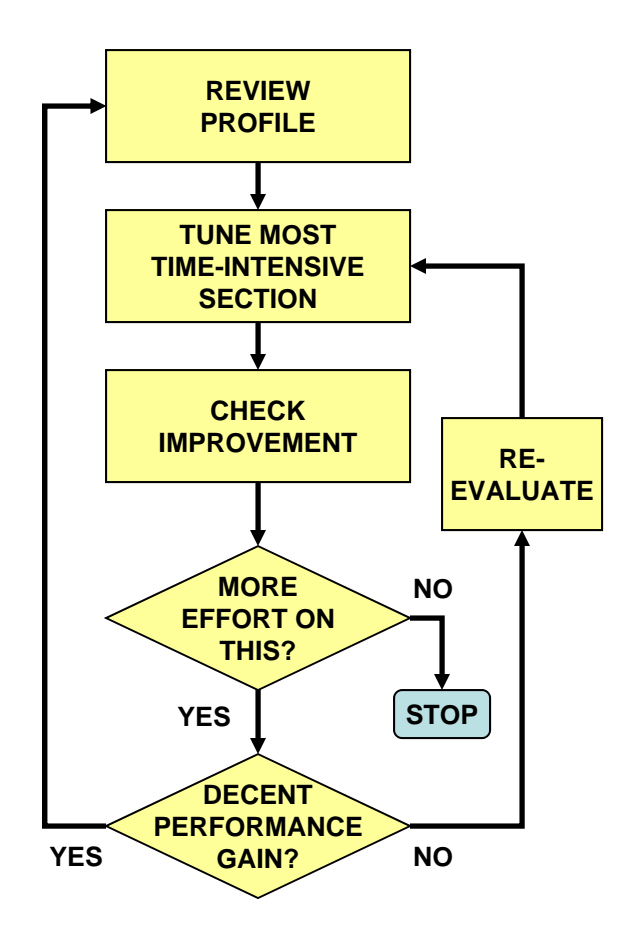

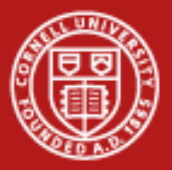

# **Rules of Thumb for Writing Optimizable Code**

- • Minimize stride length
	- Stride length 1 is optimal for vectorizable code
	- It increases cache efficiency
	- It sets up hardware and software prefetching
	- Stride lengths of large powers of two are typically the worst case, leading to cache and TLB misses (due to limited cache associativity)
- • Strive for stride-1 vectorizable loops
	- Can be sent to a SIMD unit
	- Can be unrolled and pipelined
	- Can be parallelized through OpenMP directives
	- Can be "automatically" parallelized (be careful…)

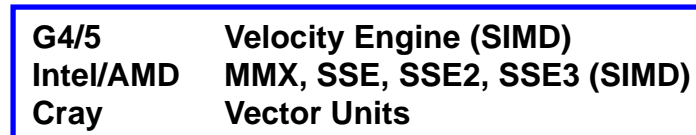

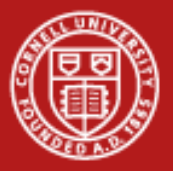

# **Best Practices from the Ranger User Guide**

- • Avoid excessive program modularization (i.e. too many functions/subroutines)
	- Write routines that can be inlined
	- Use macros and parameters whenever possible
- $\bullet$ Minimize the use of pointers
- $\bullet$  Avoid casts or type conversions, implicit or explicit
	- Conversions involve moving data between different execution units
- $\bullet$  Avoid branches, function calls, and I/O inside loops
	- Why pay overhead over and over?
	- Structure loops to eliminate conditionals
	- Move loops into the subroutine, instead of looping around a subroutine call

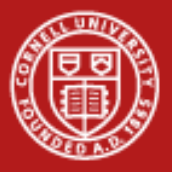

# **More Best Practices from the Ranger User Guide**

- • Additional performance can be obtained with these techniques:
	- Memory Subsystem Tuning: Optimize access to the memory by minimizing the stride length and/or employing "cache blocking" techniques such as loop tiling
	- Floating-Point Tuning: Unroll inner loops to hide FP latencies, and avoid costly operations like division and exponentiation
	- I/O Tuning: Use direct-access binary files to improve the I/O performance
- • These techniques are explained in further detail, with examples, in a Memory Subsystem Tuning document found online

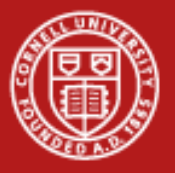

# **Inlining**

- • What does inlining achieve?
	- It replaces a function call with a full copy of that function's instructions
	- It avoids putting variables on the stack, jumping, etc.
- • When is inlining important?
	- When the function is a hot spot
	- When function call overhead is comparable to time spent in the routine
	- When it can benefit from Inter-Procedural Optimization
- • As you develop "think inlining"
	- The C "inline" keyword provides inlining within source
	- Use -ip or -ipo to allow the compiler to inline

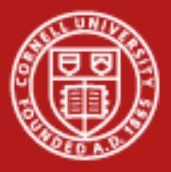

#### **Example: Procedure Inlining**

```
integer :: ndim=2, niter=10000000
real*8 :: x(ndim), x0(ndim), r
integer :: i, j
   ...do i=1,niter
      ...r=dist(x,x0,ndim)
      ...end do...end program
real*8 function dist(x,x0,n)
real*8 :: x0(n), x(n), r
integer :: j,n
r=0.0do j=1,n
   r=r+(x(j)-x0(j))**2
end dodist=rend functioninteger:: ndim=2, niter=10000000
                                          real*8 :: x(ndim), x0(ndim), r
                                           integer :: i, j
                                              ...do i=1,niter
                                                 ...r=0.0do j=1,ndim
                                                    r=r+(x(j)-x0(j))**2
                                                 end do...end do...end program
                  Trivial function dist is 
                  called niter timesfunction dist has been 
                                                    inlined inside the i loop
                                                             Low-overhead loop j 
                                                             executes niter times
```
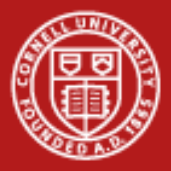

#### **Stride 1 in Fortran and C**

• The following snippets of code illustrate the correct way to access contiguous elements of a matrix, i.e., stride 1 in Fortran and C

```
Fortran Example:
real*8 :: a(m,n), b(m,n), c(m,n) 
... do i=1,n 
   do j=1,m 
      a(j,i)=b(j,i)+c(j,i) 
   end do end do
```

```
C Example:
double a[m][n], b[m][n], c[m][n]; 
... for (i=0; i < m; i++)for (j=0; j < n; j++)a[i][j]=b[i][j]+c[i][j]; 
   } 
}
```
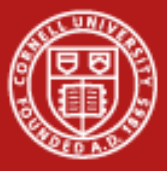

# **The Penalty of Stride > 1**

• For large and small arrays, always try to arrange data so that structures are arrays with a unit (1) stride.

**Bandwidth Performance Code:**

```
do i = 1,10000000,istride
sum = sum + data( i )
end do
```
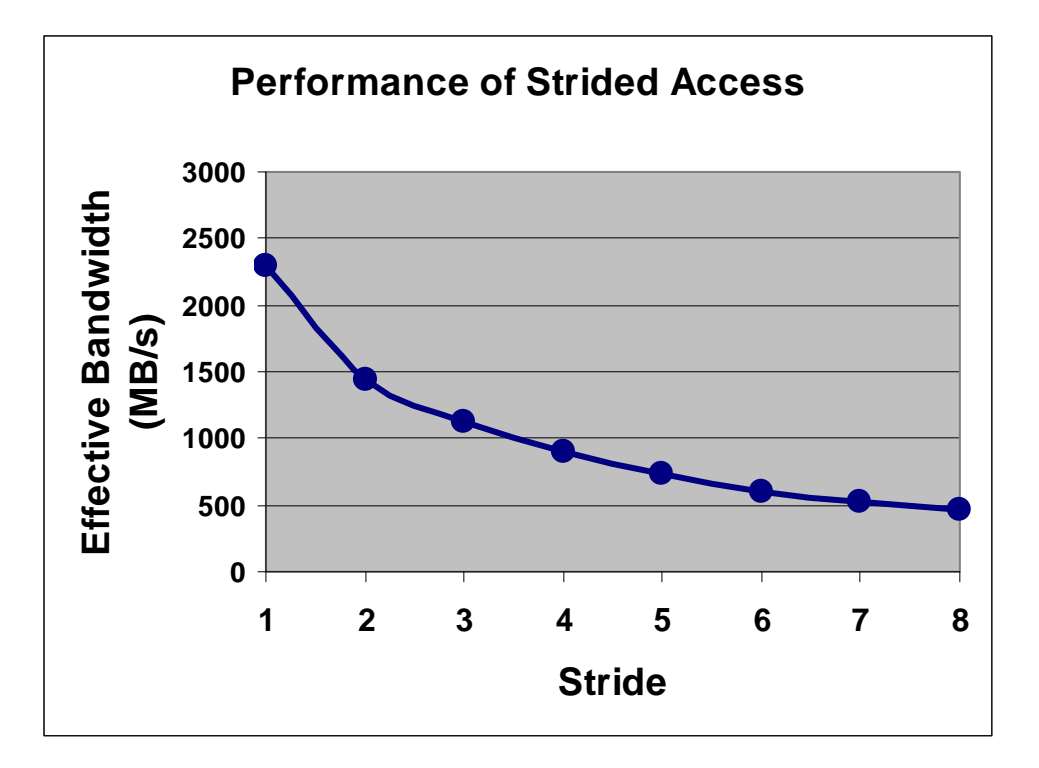

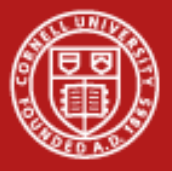

### **Array Blocking, or Loop Tiling, to Fit Cache**

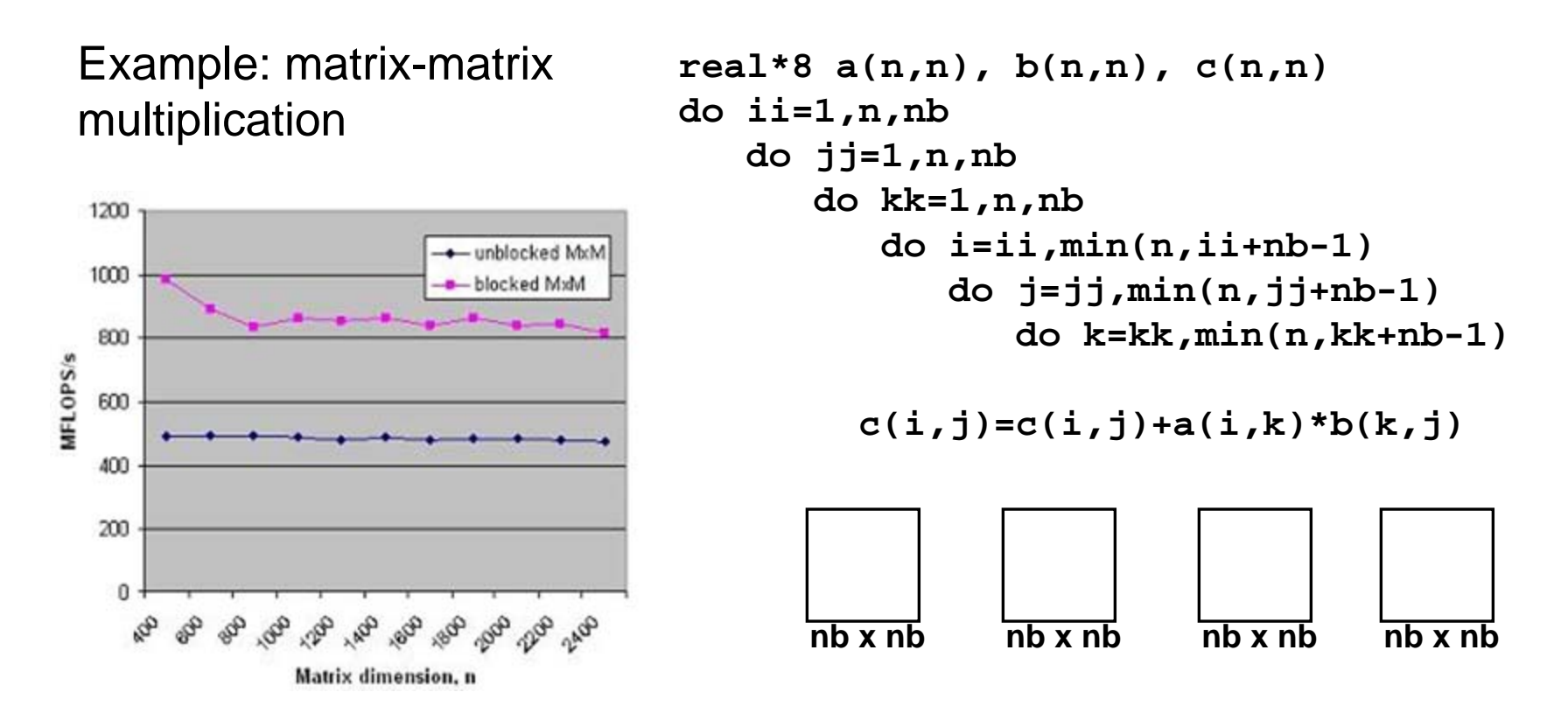

Takeaway: all the performance libraries do this, so you don't have to

www.cac.cornell.edu 38